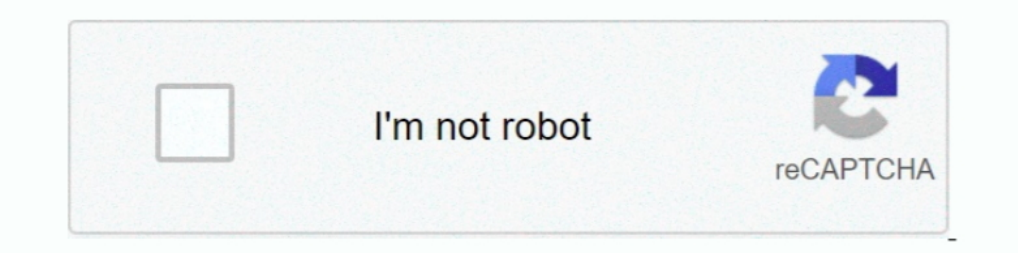

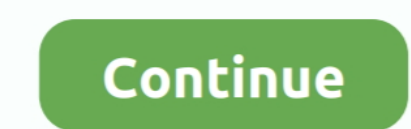

**TrainSimulatorPromontorySummitRouteAddOndownloadrarfile**